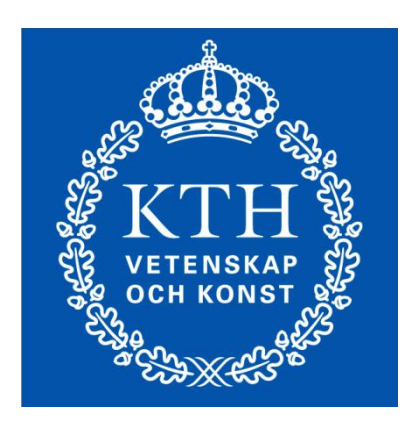

# Datorövning i MATLAB för envariabelanalys

David Andersson

Milan Yazdanfar

Rapport Envariabelanalys (5B1147) Handledare: Karim Daho Stockholm, den 1:a mars 2007

# Innehåll

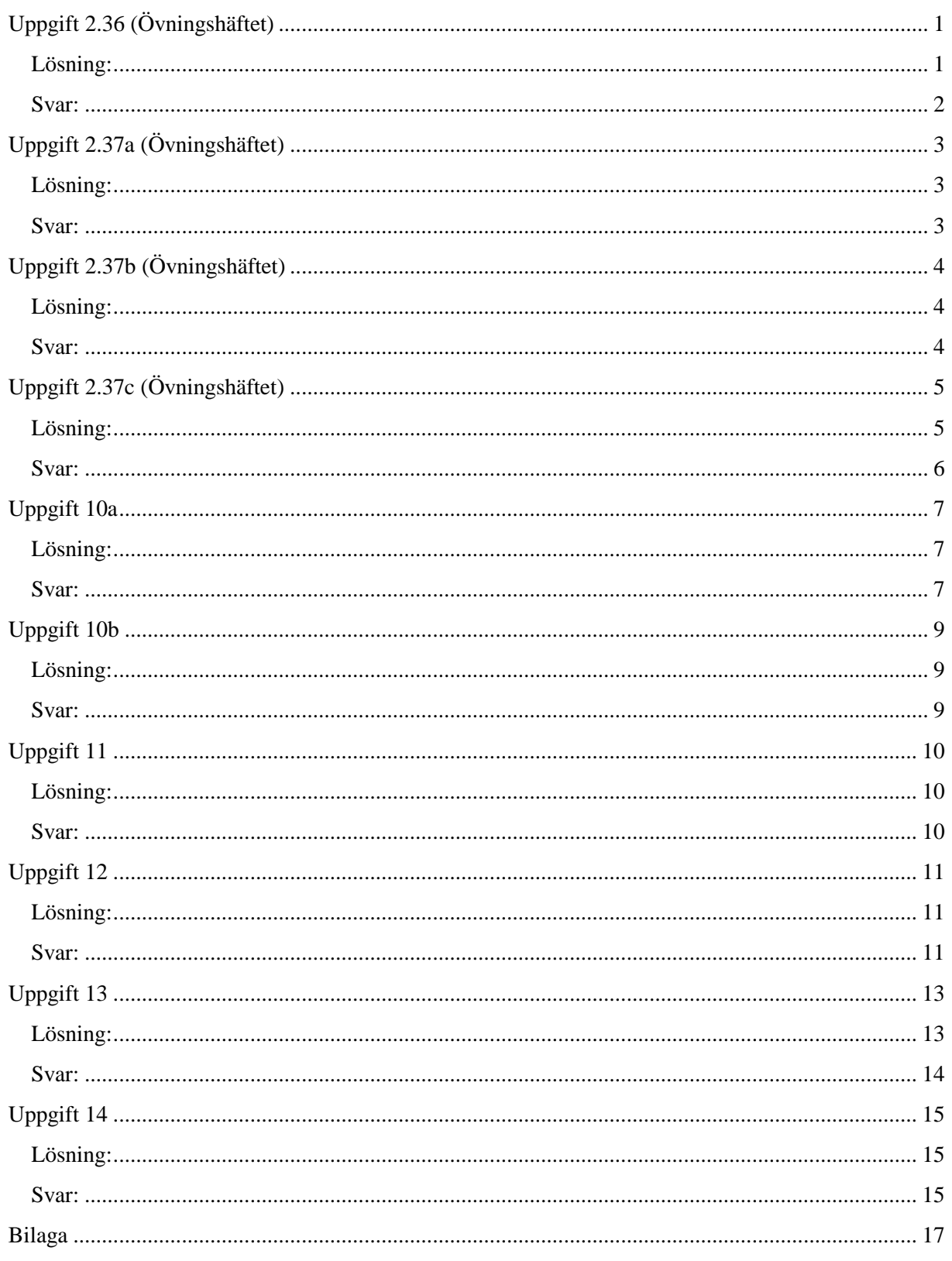

# <span id="page-2-0"></span>**Uppgift 2.36 (Övningshäftet)**

Beräkna:

$$
\lim_{x \to 1^{-}} \left( \frac{\arccos(x)}{\sqrt{1-x}} \right)
$$

<span id="page-2-1"></span>**Lösning:**

$$
\arccos(x) = y
$$
  
\n
$$
\cos(\arccos(x)) = \cos(y)
$$
  
\n
$$
x = \cos(y)
$$
  
\n
$$
x \to 1^-, y \to 0
$$
  
\n
$$
\cos(0) = 1
$$
  
\n
$$
\lim_{y \to 0} \left( \frac{y}{\sqrt{1 - \cos(y)}} \right)
$$
  
\n
$$
1 - \cos(y) = 2\sin^2(\frac{y}{2})
$$
  
\n
$$
\lim_{y \to 0} \left( \frac{y}{\sqrt{2}\sin(\frac{y}{2})} \right)
$$
  
\n
$$
\lim_{y \to 0} \left( \frac{y}{\sqrt{2}\sin(\frac{y}{2})} \right)
$$
  
\n
$$
\lim_{y \to 0} \left( \frac{y}{\sqrt{2}\sin(\frac{y}{2})} \right)
$$

Vi vet att  $\lim_{y \to 0}$ sin y  $\frac{\ln y}{y} = 1 \Rightarrow \frac{\lim}{y \to 1}$  $y \rightarrow 0$ 

$$
\lim_{y \to 0} \left( \frac{y}{\sqrt{2} \sin(\frac{y}{2})} \right)
$$

$$
\frac{1}{\sqrt{2}} \lim_{y \to 0} \left( \frac{y}{\sin(\frac{y}{2})} \right)
$$

$$
\frac{1}{\sqrt{2}} \lim_{y \to 0} \left( \frac{y \frac{2}{2}}{\sin(\frac{y}{2})} \right)
$$

$$
\frac{2}{\sqrt{2}} \lim_{y \to 0} \left( \frac{\frac{y}{2}}{\sin(\frac{y}{2})} \right)
$$

$$
\lim_{y \to 0} \left( \frac{\frac{y}{2}}{\sin(\frac{y}{2})} \right) = 1
$$

$$
\frac{2}{\sqrt{2}} \lim_{y \to 0} \left( \frac{\frac{y}{2}}{\sin(\frac{y}{2})} \right) = \frac{2}{\sqrt{2}} = \sqrt{2}
$$

<span id="page-3-0"></span>Svar:

$$
\lim_{x \to 1^{-}} \left( \frac{\arccos(x)}{\sqrt{1 - x}} \right) = \sqrt{2}
$$

<span id="page-4-0"></span>Beräkna samtliga asymptoter till:

$$
f(x) = \frac{x^2 + 1}{x^2 - 1}
$$

### <span id="page-4-1"></span>**Lösning:**

Om  $\lim_{x \to a}$  $x^2+1$  $\frac{x+1}{x^2-1} = \infty \to x =$  a lodrät asymptot

För att  $f(x)$  skall gå mot ∞ måste nämnaren vara 0, vi får då:

$$
x2 - 1 = 0
$$

$$
x1 = 1
$$

$$
x2 = -1
$$

Om  $\lim_{x \to \infty}$  $x^2+1$  $\frac{x}{x^2-1}$  =  $b \to y = b$  vågrät asymptot

$$
\lim_{x \to \infty} \frac{x^2 + 1}{x^2 - 1}
$$

Vi dividerar varje term med  $x^2$ 

$$
= \frac{\lim_{x \to \infty} \frac{x^2}{x^2} + \frac{1}{x^2}}{x^2 - \frac{1}{x^2}}
$$

$$
= \frac{\lim_{x \to \infty} \frac{1 + \frac{1}{x^2}}{1 - \frac{1}{x^2}}}{1 - \frac{1}{x^2}}
$$

$$
= \frac{1 + \frac{1}{\infty^2}}{1 - \frac{1}{\infty^2}}
$$

$$
= \frac{1 + 0}{1 - 0}
$$

#### $\Rightarrow$  1

### <span id="page-4-2"></span>**Svar:**

 $f(x) = \frac{x^2+1}{x^2-1}$  $\frac{x+1}{x^2-1}$  har följande asymptoter:

Lodräta asymptoter är  $x_1 = 1, x_2 = -1$ 

Vågrät asymptot är  $y = 1$ 

<span id="page-5-0"></span>Beräkna samtliga asymptoter till:

$$
f(x) = \left(\frac{\ln x}{x - 2}\right), x > 0
$$

### <span id="page-5-1"></span>**Lösning:**

$$
\lim_{x \to 2} \left( \frac{\ln x}{x - 2} \right) = +\infty \implies x = 2
$$
lodrät asymptot

Om x går mot 0 från höger

$$
\lim_{x \to 0^{+}} \left( \frac{\ln x}{x - 2} \right)
$$

$$
\left( \frac{-\infty}{0 - 2} \right) = \infty
$$

 $x = 0^+$  är en lodrät asymptot

$$
\lim_{x \to \infty} \left( \frac{\ln x}{x - 2} \right)
$$

$$
\frac{\ln \infty}{\infty - 2} = 0
$$

Nämnaren går mycket fortare mot oändligheten jämfört mot täljaren, dvs. bråket blir 0

 $y = 0$  är en vågrät asymptot

### <span id="page-5-2"></span>**Svar:**

 $f(x) = \left(\frac{\ln x}{x}\right)^{\frac{1}{2}}$  $\frac{\ln x}{x-2}$ ,  $x > 0$  har följande asymptoter:

Lodrätta asymptoter är  $x_1 = 2, x_2 = 0^+$ 

Vågrät asymptot är  $y = 0$ 

# <span id="page-6-0"></span>**Uppgift 2.37c (Övningshäftet)**

Beräkna samtliga asymptoter till:

$$
f(x) = \frac{x \ln x}{x - 1}, x > 0
$$

### <span id="page-6-1"></span>**Lösning:**

$$
\lim_{x \to 1} \frac{x \ln x}{x - 1}
$$
\n
$$
\frac{1 \ln 1}{1 - 1}
$$
\n
$$
\frac{1 \cdot 0}{0}
$$
\n
$$
\frac{0}{0}
$$

Lodrät asymptot saknas

$$
\frac{0}{0}\neq \infty
$$

Vi söker nu en vågrät asymptot:

$$
\lim_{x \to \infty} \frac{x \ln x}{x - 1}
$$
\n
$$
\lim_{x \to \infty} \frac{x \ln x}{\frac{x}{x} - \frac{1}{x}}
$$
\n
$$
\lim_{x \to \infty} \frac{\ln x}{1 - \frac{1}{x}}
$$
\n
$$
\lim_{x \to \infty} \frac{\ln x}{1 - \frac{1}{\infty}}
$$
\n
$$
\frac{\ln \infty}{1 - 0} = \infty
$$

Det finns ingen vågrät asymptot. Vi kan då söka efter sneda asymptoter:

$$
y = kx + m
$$

$$
k = \lim_{x \to \infty} \frac{f(x)}{x} = ETT \, TAL
$$

$$
k = \lim_{x \to \infty} \frac{\frac{x \ln x}{x - 1}}{x}
$$

$$
\lim_{x \to \infty} \frac{\ln x}{x - 1}
$$

$$
\frac{\ln \infty}{\infty - 1} = 0 \text{ (ETT TAL)}
$$

Ty, nämnaren går mycket fortare mot oändligheten jämfört mot täljaren.

Vi söker skärningspunkten i y-axeln:

$$
m = \lim_{x \to \infty} (f(x) - k x)
$$

I vårt fall  $k = 0$ 

$$
m = \frac{\lim}{x \to \infty} f(x)
$$
  
\n
$$
= > m = \frac{\lim}{x \to \infty} \frac{x \ln x}{x - 1}
$$
  
\n
$$
= > m = \frac{\lim}{x \to \infty} \frac{x \ln x}{x - 1}
$$
  
\n
$$
= > m = \frac{\lim}{x \to \infty} \frac{\frac{x \ln x}{x}}{\frac{x}{x} - \frac{1}{x}}
$$
  
\n
$$
= > m = \frac{\lim}{x \to \infty} \frac{\ln x}{1 - \frac{1}{x}}
$$
  
\n
$$
= > m = \frac{\ln \infty}{1 - \frac{1}{\infty}}
$$
  
\n
$$
= > m = \frac{\infty}{1 - 0} = \infty (EJ ETT TAL)
$$

Detta betyder att funktionen saknar sneda asymptoter.

### <span id="page-7-0"></span>**Svar:**

 $f(x) = \frac{x \ln x}{x}$  $\frac{\tan x}{x-1}$ ,  $x > 0$  saknar asymptoter.

# <span id="page-8-0"></span>**Uppgift 10a**

Undersök med hjälp av plottning några av gränsvärdena i övningsuppgift 2.33a. Försök sedan beräkna gränsvärdena exakt.

$$
\lim_{n \to \infty} {2n \choose n}
$$

### <span id="page-8-1"></span>**Lösning:**

$$
\lim_{n \to \infty} \frac{(2n)!}{n! (2n-n)!}
$$

$$
\lim_{n \to \infty} \frac{(2n)!}{n! n!}
$$

När n går mot oändlighet är (2n)! mycket större än n!n!

$$
\frac{(2\infty)!}{\infty! \infty!} = \infty
$$

Som exempel ser man att om n=2 är täljaren redan 6 gånger större.

$$
n = 2 \Rightarrow \frac{(4)!}{2! \, 2!} = \frac{24}{4}
$$

<span id="page-8-2"></span>**Svar:**

$$
\lim_{n \to \infty} {2n \choose n} = \infty
$$

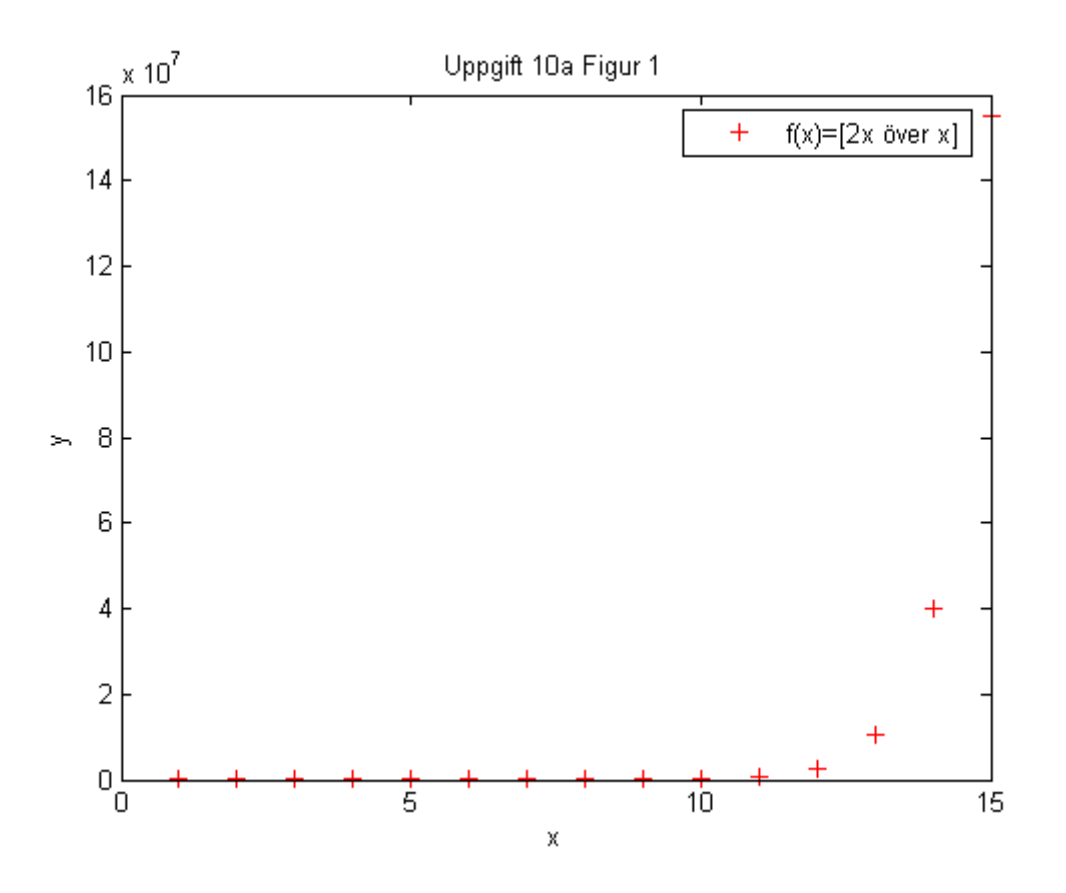

# <span id="page-10-0"></span>**Uppgift 10b**

Undersök med hjälp av plottning några av gränsvärdena i övningsuppgift 2.33b. Försök sedan beräkna gränsvärdena exakt.

$$
\lim_{n \to \infty} {2n \choose n} 2^{-n}
$$

### <span id="page-10-1"></span>**Lösning:**

$$
\lim_{n \to \infty} \frac{(2n)!}{n! (2n-n)!} 2^{-n}
$$

$$
\lim_{n \to \infty} \frac{(2n)!}{n! n!} \frac{1}{2^n} = \infty
$$

När n går mot oändlighet är (2n)! mycket större än n!n!  $2<sup>n</sup>$ 

Som exempel ser man att om n=2 är täljaren större än nämnaren.

$$
n = 2 \Rightarrow \frac{(4)!}{2! \, 2! \, 2^2} = \frac{24}{16}
$$

<span id="page-10-2"></span>**Svar:**

$$
\lim_{n \to \infty} {2n \choose n} 2^{-n} = \infty
$$

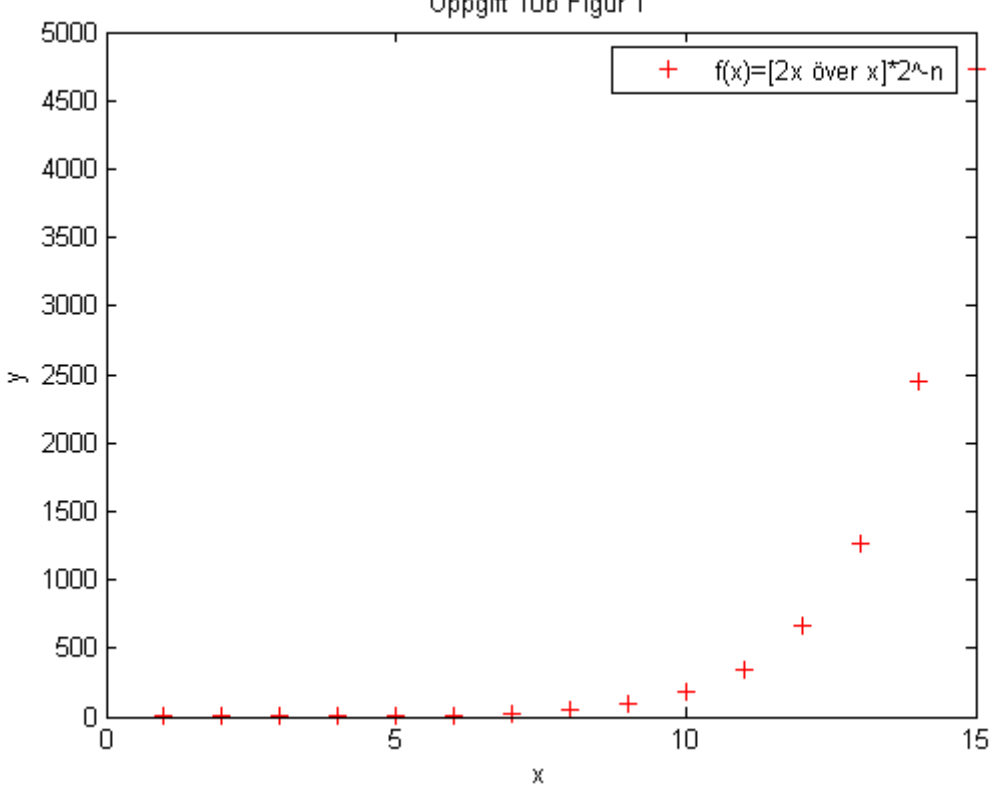

Uppgift 10b Figur 1

<span id="page-11-0"></span>Undersök höger- och vänstergränsvärde i  $x = 0$  av funktionen arctan $\frac{1}{x}$ ,  $x \neq 0$ .

$$
\lim_{x \to 0^+} \arctan \frac{1}{x}, x \neq 0
$$

### <span id="page-11-1"></span>**Lösning:**

Från höger

$$
\frac{1}{x} = t
$$
  

$$
x \to 0^+
$$
  

$$
t \to \frac{1}{0^+}
$$
  

$$
t \to \infty
$$
  

$$
\lim_{t \to \infty} \arctan(t) =
$$

 $\pi$ 2

Från vänster

$$
\lim_{t \to -\infty} \arctan(t) = -\frac{\pi}{2}
$$

### <span id="page-11-2"></span>**Svar:**

 $arctan(x) \rightarrow \frac{\pi}{2}$  $\frac{\pi}{2}$ då x → ∞ och arctan(x) →  $-\frac{\pi}{2}$  $\frac{\pi}{2}$ då x → −∞

<span id="page-12-0"></span>Undersök gränsvärdet  $\lim_{x \to 0^+} \sin\left(\frac{1}{x}\right)$  $\frac{1}{x}$ ). Plotta med logaritmisk skalning av x-axeln. Förklara den bild du får upp.

$$
\lim_{x \to 0^+} \sin\left(\frac{1}{x}\right)
$$

<span id="page-12-1"></span>**Lösning:**

$$
\frac{1}{x} = t
$$

$$
x \to 0^+
$$

$$
t \to \frac{1}{0^+}
$$

$$
t \to \infty
$$

lim  $\lim_{t\to\infty}$  sin(t) = existetar inte

eftersom – 1 ≤ sin(t) ≤ 1

### <span id="page-12-2"></span>**Svar:**

lim  $\lim_{x \to 0^+} \sin(x)$ 1  $\left(\frac{1}{x}\right)$  = existetar inte

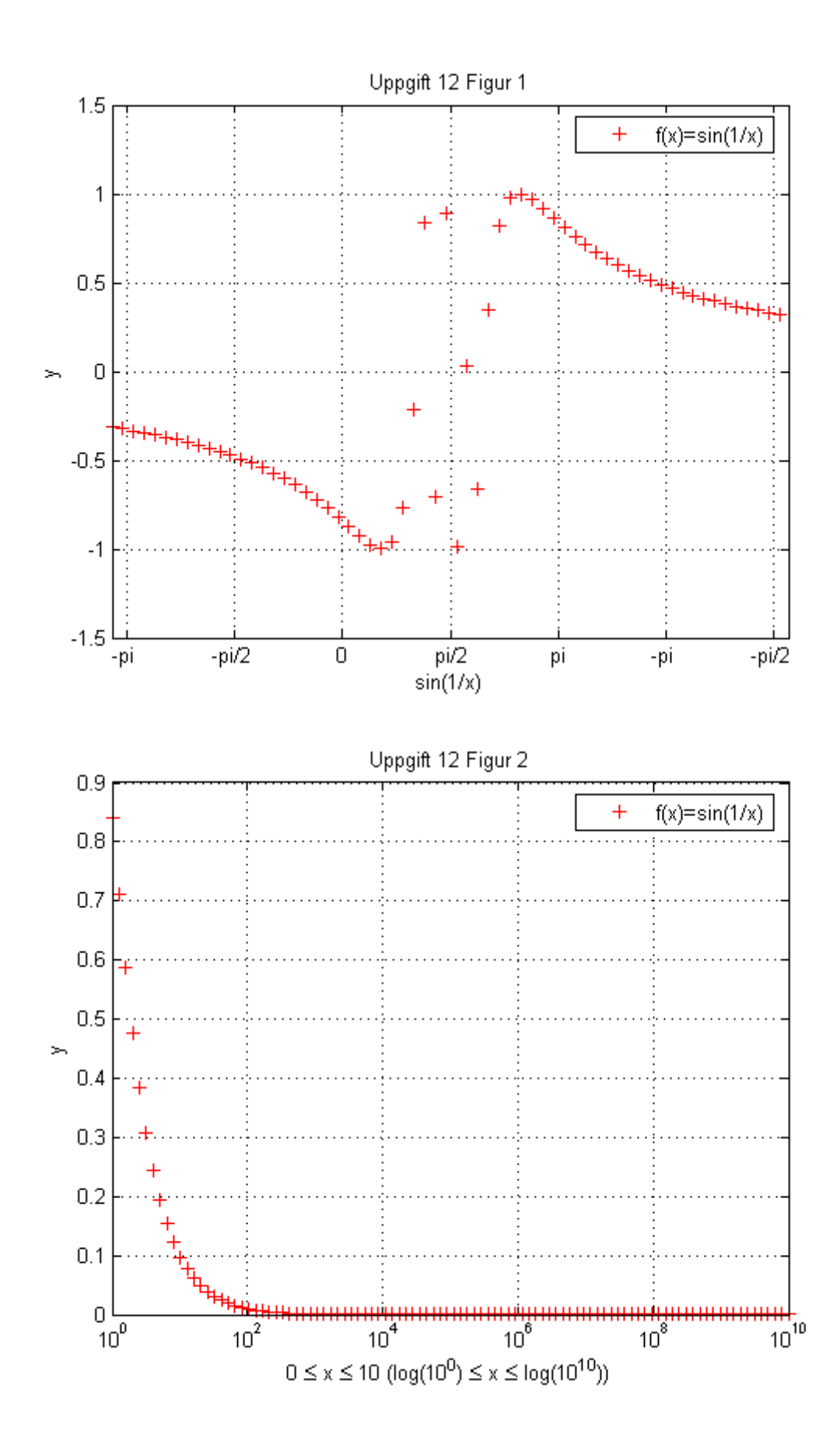

<span id="page-14-0"></span>Använd uttrycket  $\left(1+\frac{1}{n}\right)^n$  för att bestämma ett bra nämndevärde till *e*.

$$
\left(1+\frac{1}{n}\right)^n
$$

### <span id="page-14-1"></span>Lösning:

 $(a+b)^n = {n \choose 0} a^n b^0 + {n \choose 1} a^{n-1} b^1 + {n \choose 2} a^{n-2} b^2 + {n \choose 3} a^{n-3} b^3 \dots + {n \choose n-1} a^1 b^{n-1} + {n \choose n} a^0 b^n$ I vårt fall är a = 1,  $b = \frac{1}{n}$ 

$$
{n \choose k} = \frac{n!}{k! (n-k)!}
$$
  

$$
\left(1 + \frac{1}{n}\right)^n = \left(\frac{n!}{0!(n-0)!}\right) 1^n \left(\frac{1}{n}\right)^0 + \left(\frac{n!}{1!(n-1)!}\right) 1^{n-1} \left(\frac{1}{n}\right)^1 \dots \left(\frac{n!}{(n-1)!(n-n+1)!}\right) 1^1 \left(\frac{1}{n}\right)^{n-1}
$$

$$
+ \left(\frac{n!}{n!(n-n)!}\right) 1^0 \left(\frac{1}{n}\right)^n
$$

$$
\left(\frac{1}{n}\right)^0 = 1
$$

$$
0! = 1
$$

$$
\frac{n!}{(n-1)!n} = 1 \text{ ty}, n! = n(n-1)!
$$

Vi beräknar term för term

$$
\left(\frac{n!}{0!(n-0)!}\right)1^n\left(\frac{1}{n}\right)^0 = \left(\frac{n!}{n!}\right)1 \cdot 1 = 1
$$
  

$$
\left(\frac{n!}{1!(n-1)!}\right)1^{n-1}\left(\frac{1}{n}\right)^1 = \left(\frac{n!}{(n-1)!}\right)1\left(\frac{1}{n}\right) = \frac{n!}{(n-1)!n} = 1
$$
  

$$
\left(\frac{n!}{2!(n-2)!}\right)1^{n-2}\left(\frac{1}{n}\right)^2 = \frac{n!}{2!(n-2)!n^2} = \frac{n(n-1)(n-2)!}{2!(n-2)!n^2}
$$
  

$$
= \frac{n(n-1)}{2!n^2}
$$
  

$$
= \frac{n-1}{2n}
$$
  

$$
= \frac{n-1}{2n} \text{ den går mot } \frac{1}{2} \text{d} \text{d} n \to \infty
$$

$$
\left(\frac{n!}{2!\,(n-2)!}\right)1^{n-2}\left(\frac{1}{n}\right)^2=\frac{1}{2}
$$

$$
\left(\frac{n!}{3!(n-3)!}\right)1^{n-3}\left(\frac{1}{n}\right)^3 = \frac{n!}{3!(n-3)!n^3} = \frac{n(n-1)(n-2)(n-3)!}{3!(n-3)!n^3}
$$

$$
= \frac{n(n-1)(n-2)}{6n^3}
$$

$$
= \frac{n^3 - 3n^2 + 2n}{6n^3}
$$

$$
= \frac{n^3 - 3n^2 + 2n}{6n^3} \text{ den går mot } \frac{1}{6} \text{ d} \text{d} n \to \infty
$$

$$
\left(\frac{n!}{3!(n-3)!}\right)1^{n-3}\left(\frac{1}{n}\right)^3 = \frac{1}{6}
$$

<span id="page-15-0"></span>Svar:

$$
\left(1 + \frac{1}{n}\right)^n = 1 + 1 + \frac{1}{2} + \frac{1}{6} + \frac{1}{24} + \frac{1}{120} \dots \dots \frac{1}{n^n}
$$

$$
\approx 2.717
$$

<span id="page-16-0"></span>Undersök med hjälp av plottning vad som händer med uttrycket sin  $\left(\frac{\pi x^2}{n}\right)^2$  $\frac{\pi x}{x+1}$  då

- a) x är ett heltal som går mot oändligheten.
- b)  $x$  är ett reellt tal som går mot oändligheten.

Förklara eventuella skillnader!

$$
\lim_{x \to \infty} \sin\left(\frac{\pi x^2}{x+1}\right)
$$

### <span id="page-16-1"></span>**Lösning:**

$$
\lim_{x \to \infty} \sin\left(\frac{\frac{\pi x^2}{x}}{\frac{x}{x} + \frac{1}{x}}\right)
$$

$$
\lim_{x \to \infty} \sin\left(\frac{\pi x}{1 + \frac{1}{x}}\right)
$$

$$
\sin\left(\frac{\pi \infty}{1 + \frac{1}{\infty}}\right)
$$

 $sin(\infty)$ 

#### <span id="page-16-2"></span>**Svar:**

Men om *x* är ett heltal blir det 0  $\lim_{x \to \infty} \sin \left( \frac{\pi x^2}{x+1} \right)$  $\left(\frac{\pi x^2}{x+1}\right) = \lim_{x \to 0}$  $\lim_{x \to \infty} \sin(\pi x)$ 

Om  $x = 0,1,2,3...$  n  $\lim_{x \to \infty} sin(\pi x)$ , vilket blir en multipel av π eftersom att sin(π) alltid är 0. Se Figur 1.

Med undantag  $\lim_{x \to \infty} \sin \left( \frac{\pi x^2}{x+1} \right)$  $\frac{n x}{x+1}$ ) är ej definierad då −1 ≤ sin $(x)$  ≤ 1,  $x \in R$  detta framgår av Figur 2.

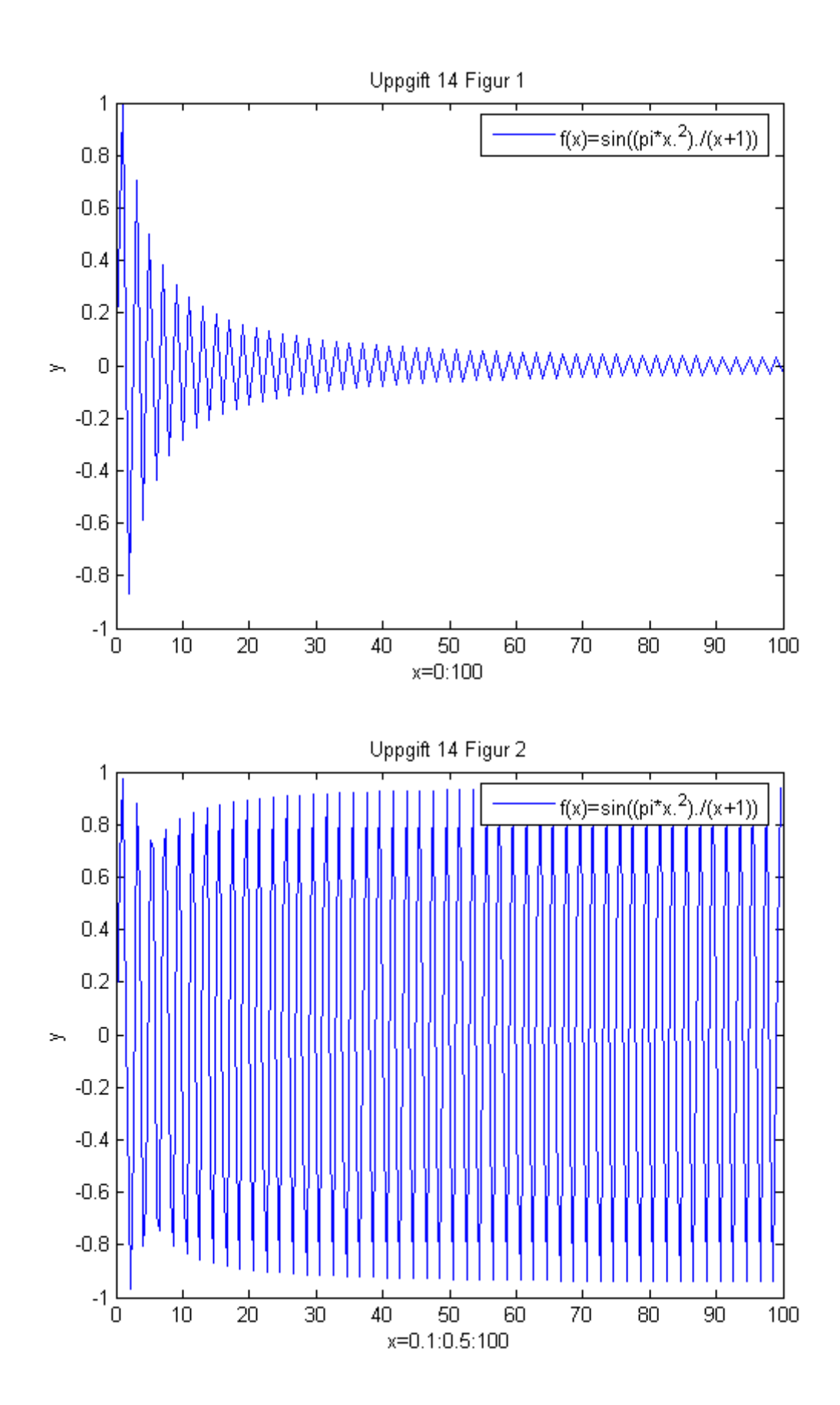

# <span id="page-18-0"></span>**Bilaga**

Nedan följer den Matlab-kod som använts för att verifiera tillhörande uppgifter ovan.

#### **Uppgift 2.36**

>> syms x  $\gg$  limit( $\arccos(x)/\arctan(x)$ , x, 1, 'right') ans =  $2^{(1/2)}$ **Uppgift 2.37a**  $\gg$  limit((x^2+1)/(x^2-1),x,1)  $ans = NaN$  $\gg$  limit((x^2+1)/(x^2-1),x,-1)  $ans = Na<sub>N</sub>$  $\gg$  limit((x^2+1)/(x^2-1),x,Inf)  $ans = 1$ **Uppgift 2.37b**  $\gg$  limit((log(x))/(x-2),x,2)  $ans = NaN$  $\gg$  limit((log(x))/(x-2),x,2,'right')  $ans = Inf$  $\gg$  limit((log(x))/(x-2),x,2,'left')

 $ans = -Inf$ 

 $\gg$  limit((log(x))/(x-2),x,Inf)

ans  $= 0$ 

#### **Uppgift 2.37c**

```
\gg limit((x*log(x))/(x-1),x,Inf)
ans = Inf\gg limit((x*log(x))/(x-1)/x,x,Inf)
ans = 0
```
#### **Uppgift 10a**

 $>> n = 15;$  $>> y = []$ ;  $>> x = 1:n;$  $\gg$  f=inline('nchoosek(2\*n,n)','n')  $\gg$  for i=1:n  $\gg$  y(i) = f(i); >> end  $\gg$  plot(x,y,'r+') >> title('Uppgift 10a Figur 1') >> ylabel('y') >> xlabel('x')  $\gg$  legend('f(x)=[2x över x]')

#### **Uppgift 10b**

 $>> n = 15$ ;  $>> y = []$ ;  $>> x = 1:n;$  $\gg$  f=inline('nchoosek(2\*n,n)\*2^-n','n')  $\gg$  for i=1:n  $\gg$  y(i) = f(i); >> end  $\gg$  plot(x,y,'r+') >> title('Uppgift 10b Figur 1') >> ylabel('y')  $\gg$  xlabel('x')  $\gg$  legend('f(x)=[2x över x]\*2\^-n')

#### **Uppgift 11**

>> syms x  $\gg$  limit(atan(1/x),x,0,'right')

ans  $= 1/2$ \*pi

 $\gg$  limit(atan(1/x),x,0,'left')

ans  $= -1/2$ \*pi

#### **Uppgift 12**

 $\gg$  limit(sin(1/x),x,0,'right')

 $ans = -1$ ... 1

Figur 1

```
>> x = -pi : 1 : pi;\gg plot(x,sin(1./x),'r+')
>> title('Uppgift 12 Figur 1')
```

```
>> ylabel('y')
\gg xlabel('sin(1/x)')
\gg legend('f(x)=sin(1/x)')
\gg axis([-pi pi -1.5 1.5])
>> grid
>> set(gca,'XTickLabel',{'-pi','-pi/2','0','pi/2','pi'})
```
#### Figur 2

```
>> x = logspace(0, 10, 100);>> y=sin(1./x);
\gg semilogx(x,y,'r+')
>> title('Uppgift 12 Figur 2')
>> ylabel('y')
\gg xlabel('0 \leq x \leq 10 (log(10^0) \leq x \leq log(10^1^0))')
\gg legend('f(x)=sin(1/x)')
>> grid
```
#### **Uppgift 14**

```
>> syms x
\gg limit(sin((pi*x^2)/(x+1)),x,Inf)
ans = -1 ... 1
>> x=0:100;\gg y=sin((pi*x.^2)./(x+1));
\gg plot(x,y)
>> title('Uppgift 14 Figur 1')
>> ylabel('y')
\gg xlabel('x=0:100')
\gg legend('f(x)=sin((pi*x.^2)./(x+1))')
>> x=0.1:.5:100;
\gg y=sin((pi*x.^2)./(x+1));
\gg plot(x,y)
>> title('Uppgift 14 Figur 2')
>> ylabel('y')
>> xlabel('x=0.1:0.5:100')
\gg legend('f(x)=sin((pi*x.^2)./(x+1))')
```